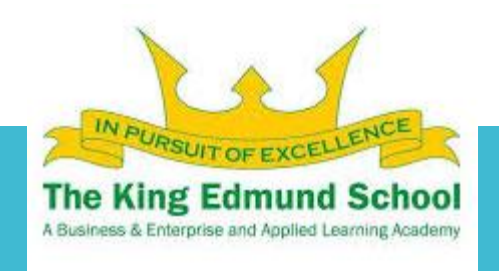

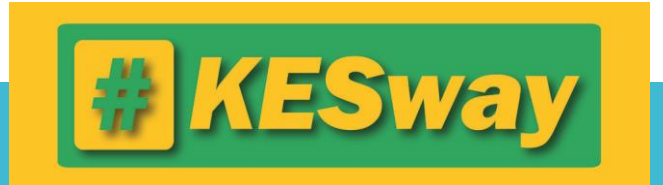

# KES Parent Guide to Microsoft Teams

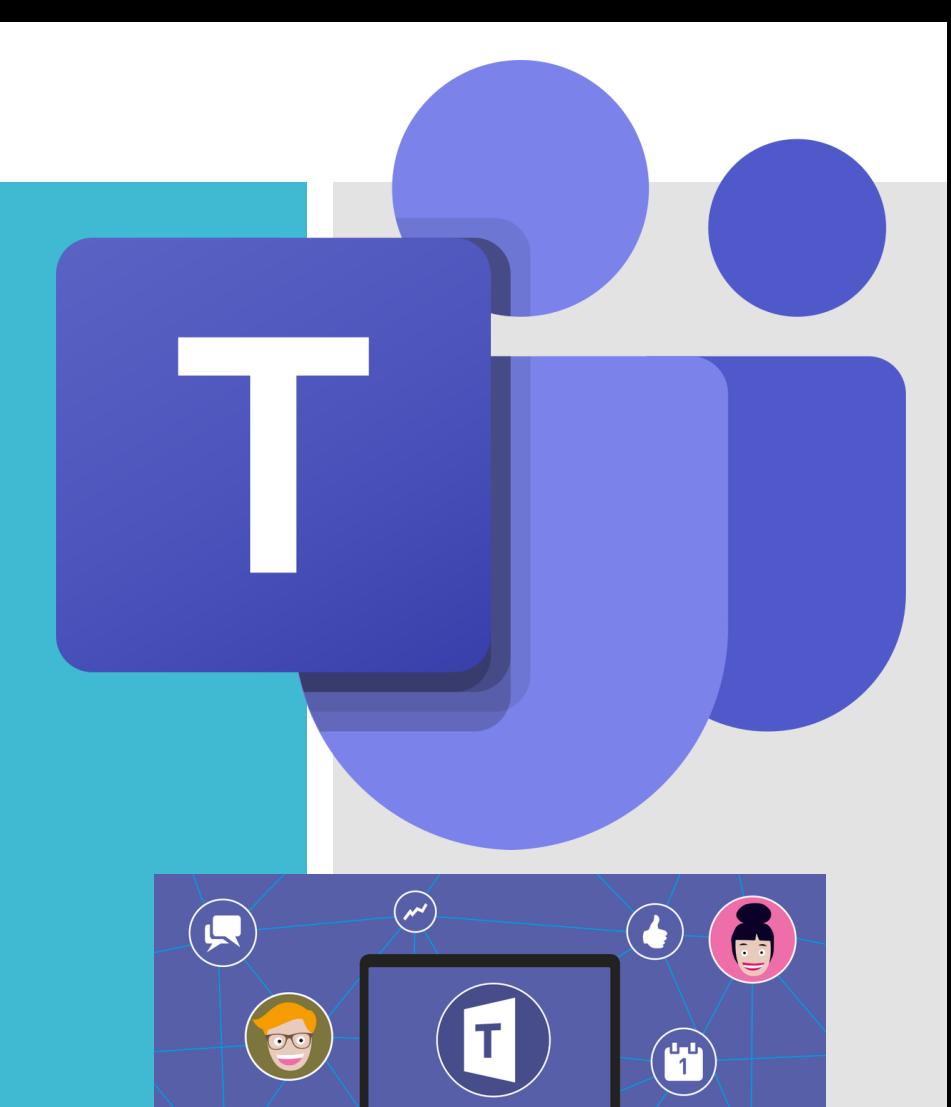

 $\circledast$ 

 $\sqrt{\frac{6}{5}}$ 

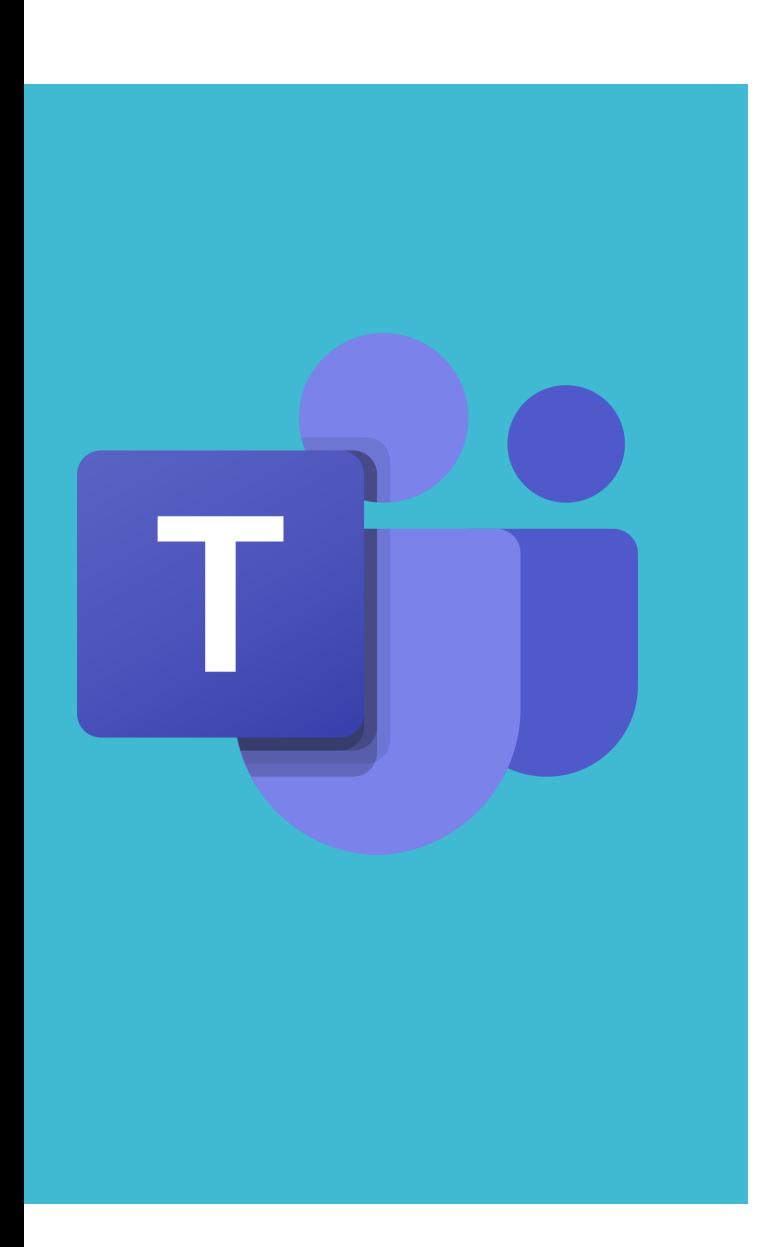

- To further support your son/daughter with remote learning (when necessary), we will be offering Teams lessons which your child can access from home.
- Microsoft Teams is used by KES to provide online lessons for your child which include audio and screen sharing from our teaching staff.

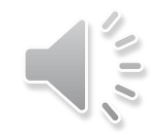

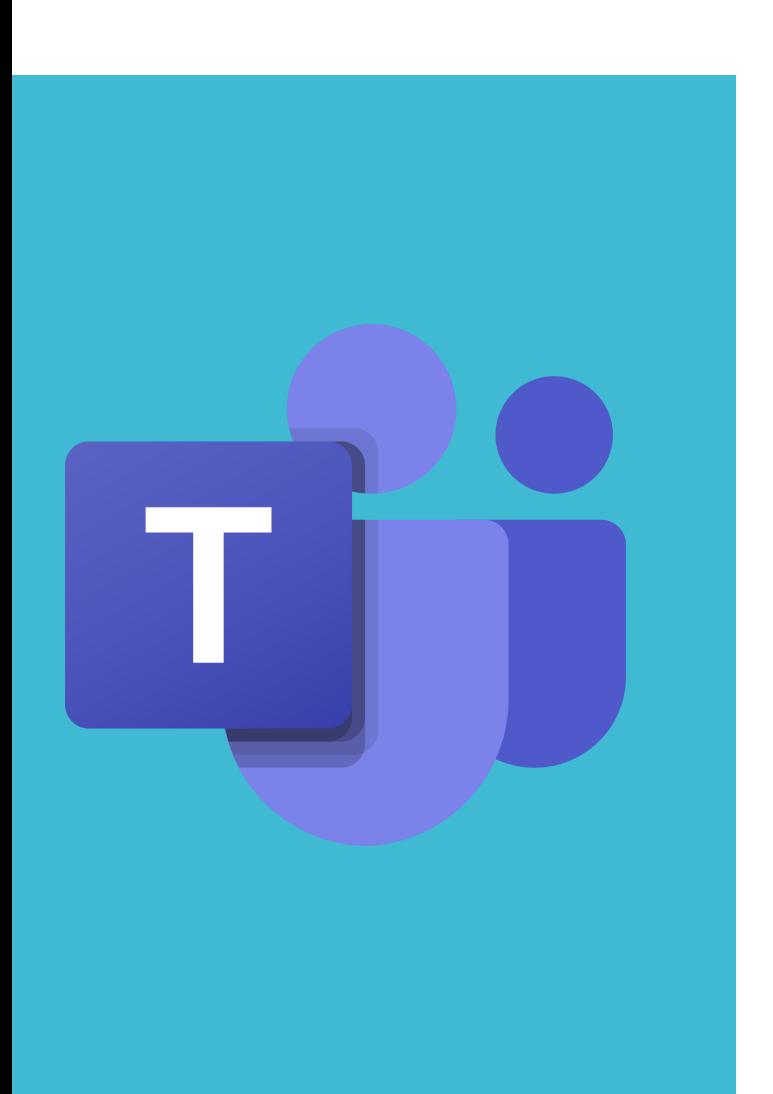

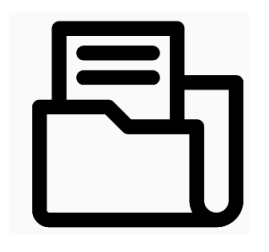

- In Teams, your child will be able to access any files the teacher uploads from their class group and they will be able to submit their work by attaching documents.
- Your son/daughter will be invited to join their lessons remotely so they can have lesson delivery with their teachers if they are not able to be in school.
- The following guidance outlines the protocols that we have in place and how to support your child with accessing the lessons to support their learning and progress.

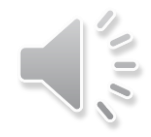

#### **Protocol**

- Your child will be able to access their Teams lessons through their RM Unify login (see student guide)
- **No cameras** for students are permitted
- Microphones for students will **be turned off**
- No parents or family members will be able to ask questions or be involved in the Teams lesson- this is for the student only
- The teachers will remind the students of the protocols at the start of the lesson

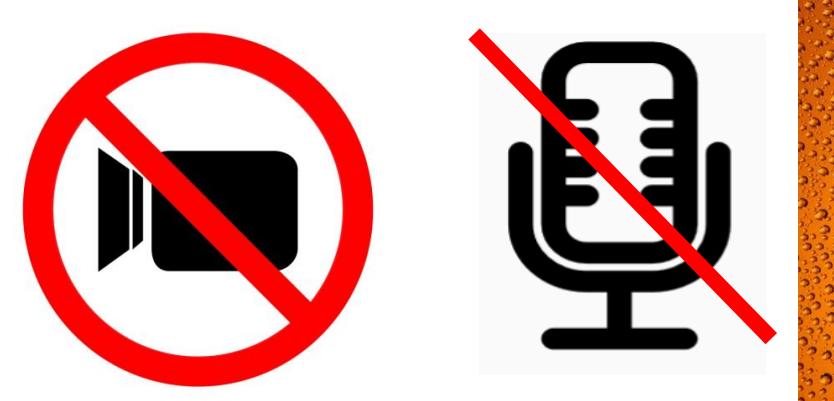

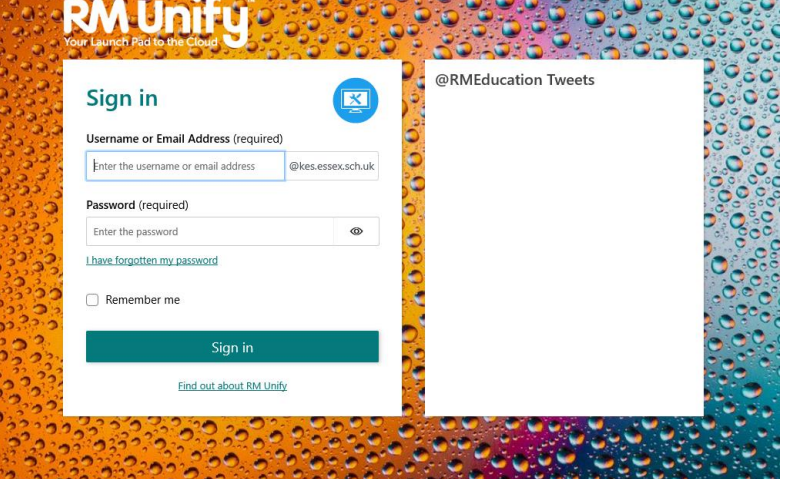

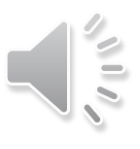

#### Protocol

- Students will be able to hear the teacher and see their computer screen- **no cameras** will be switched on for the lesson
- Students will be able to respond to a question using the 'raise the hand function'
- Students will be able to ask a question in writing, using the chat function for the teacher to respond to verbally
- A student guide to using TEAMS has also been produced for your reference.

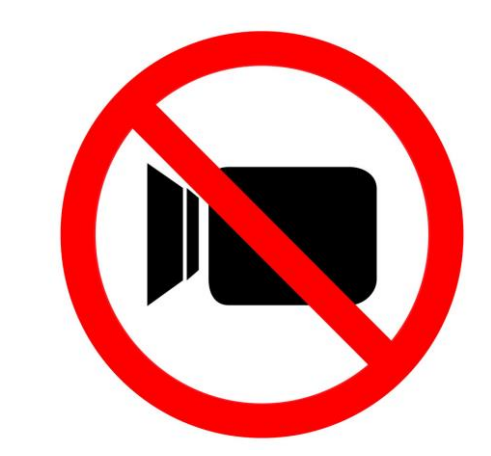

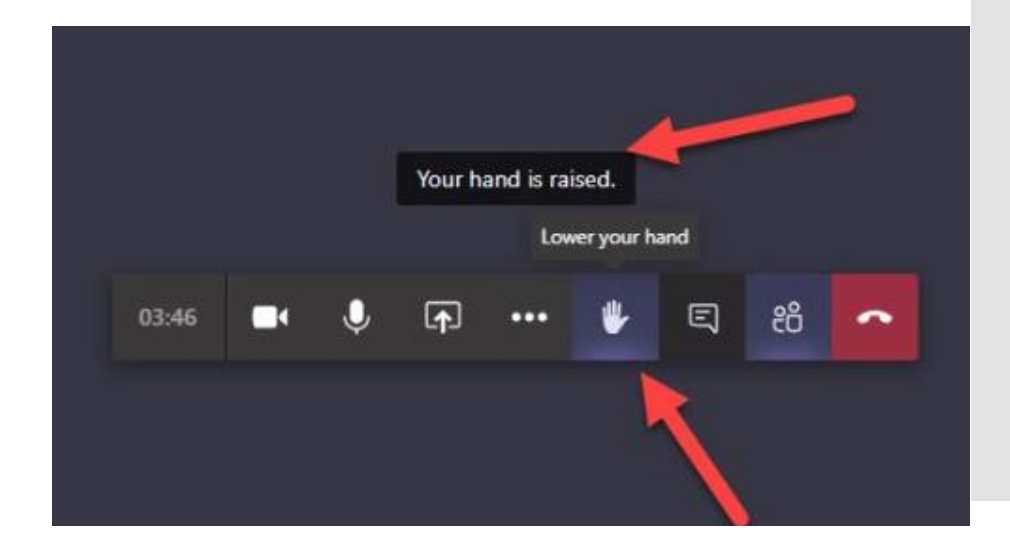

### Visual Guidance

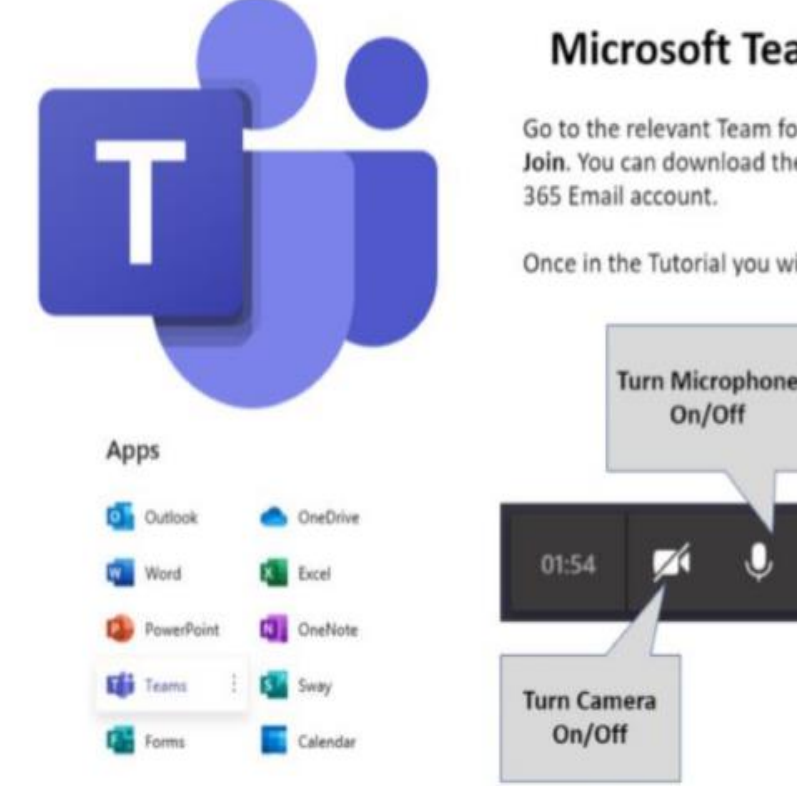

٠

#### **Microsoft Teams Tutorial Guidance**

Go to the relevant Team for the Tutorial which you are taking part in, click Join. You can download the Microsoft Teams App or access via your Office

Once in the Tutorial you will need to use the navigation bar below:

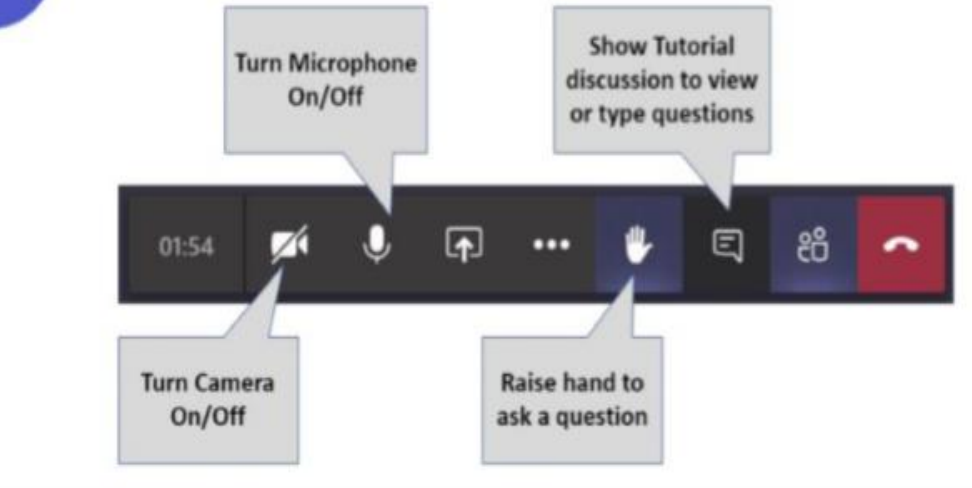

**Content- what to expect?**

- Sharing of a lesson power point slide with the teacher talking through the key points throughout the lesson
- Interactive material to support learning being displayed on screen such as video clips, online textbooks, worksheets and other resources
- Talking through questions, exam questions and guiding students how to approach them by the teacher

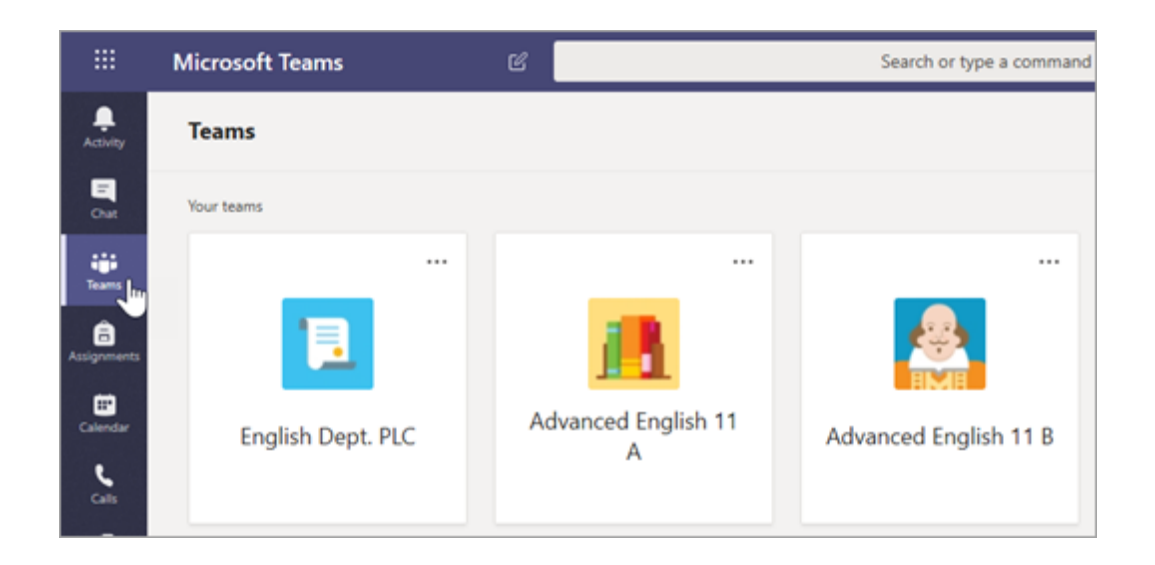

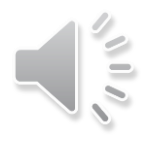

## **Content- what to expect?**

- The teacher may model specific concepts within the subject. For example highlighting key features, key language in a paragraph or how to complete a maths problem
- **Students must submit completed class- work/questions** on Teams when requested by the teacher

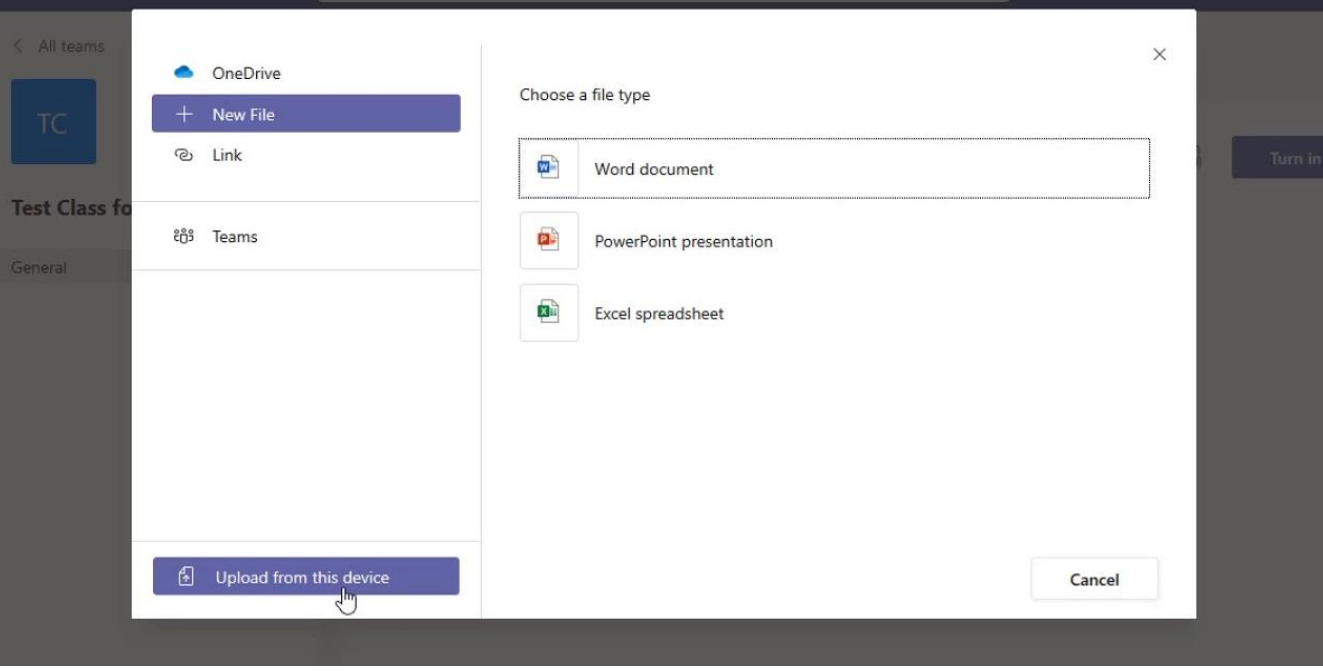

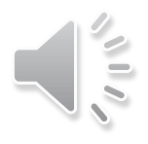